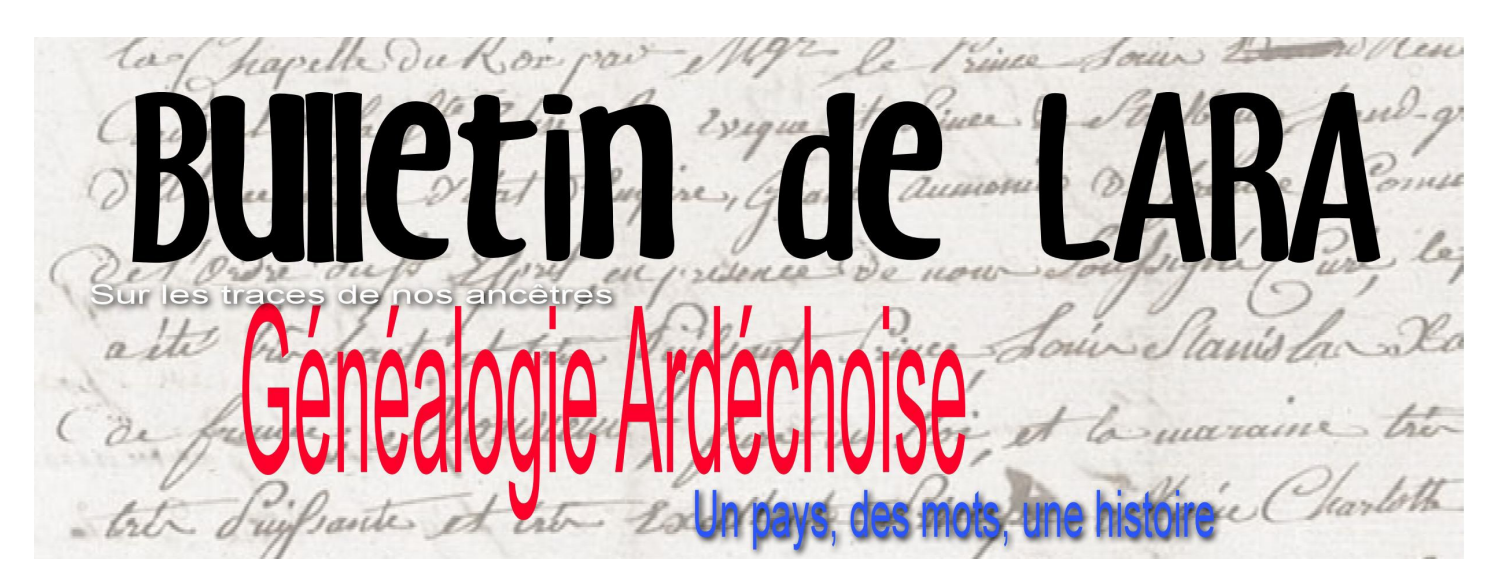

## n° 2 en date du 2021-11-01

## **LA COMPOSITION DU BUREAU**

Mme RENEVIER-GONIN Sandrine (Présidente et webmaster)

Mme CHORON Laetitia (Trésorière)

M. COULOMB François (Secrétaire et adhésions)

Mme VOLLE Fabienne (Relevés et gestion des bases)

Mme MARINIER Suzanne (Sans affectation)

L'association c'est aussi un site web :

[http://www.genealogieardechoise.fr](http://www.genealogieardéchoise.fr)

Et un forum accessible depuis le

site : [http://](http://www.racinesardechoises.fr/forum-genealogie-ardechoise/)

[www.racinesardechoises.fr/forum](http://www.racinesardechoises.fr/forum-genealogie-ardechoise/)genealogie-[ardechoise/](http://www.racinesardechoises.fr/forum-genealogie-ardechoise/)

### Sommaire du Bulletin n° 12

P. 1 Mot du secrétaire

P. 2-3 Comment mettre des images ou fichiers sur le forum

P. 3 Objet insolite d'Ardèche

P. 4. article « la bastide de Virac » p.2/3

Lien direct pour accéder à la [base Expoactes](http://www.racinesardechoises.fr/.expoactes/)

Pour commenter le bulletin voici l'adresse sur le forum : [bulletin n°2](http://www.racinesardechoises.fr/forums/topic/bulletin-n2-2021-11/)

# INFORMATION Mot du secrétaire

Notre association se revitalise depuis un an. Nous avons retrouvé des adhérents qui ne nous avaient pas suivi. Les projets initiés montrent que LARA à la volonté et doit s'ouvrir et se faire connaître. Comment diffuser plus largement le travail effectué pour le valoriser ?

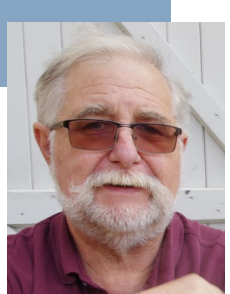

Dans un premier temps nous avons opté pour des

partenariats. Des partenariats qui permettent à LARA de préserver sa philosophie, d'une généalogie libre le plus possible gratuite. Ceux qui parmi vous ont rempli la dernière version du bulletin d'adhésion2021-2022 ont pu découvrir un accès gratuit aux bases généalogiques de Saône-et-Loire (71) et des Savoies (73 et 74). Ceci a été possible grâce à un accord de réciprocité signé avec les associations : Géniale Généalogique 71 et Les Marmottes de Savoie. Ce type de rapprochement gagnant/gagnant est appelé à se renouveler avec des associations géographiquement plus proches de l'Ardèche.

Dans un second temps, LARA disposait de plusieurs registres de l'état civil photographiés en mairies et relevés des périodes lacunaires, que nous avons offert aux AD (sans mise en ligne de leur part). Nous possédions aussi une base de relevés, en construction, concernant les émigrés ardéchois. La base ExpoActes, que nous exploitons à partir de notre site web, n'est pas idéale pour collecter des informations venant de zones géographiques diverses et éloignées.

Ainsi pour mettre en valeur nos fonds, le partenariat avec GENEANET nous a semblé le plus adapté en terme de visibilité. Il y a environ dix-huit mois nous avons approché GENEANET et son directeur Jacques LE MAROIS. La sécurisation et la non-mercantilisation de nos données sont restées au centre de nos préoccupations. La période « COVID » et les turbulences dues à la vente de FILAE ont suspendu les discussions. Les échanges ont repris, et après avoir eu des assurances, LARA a débuté une période de tests. LARA est à ce jour un PARTENAIRE de GE-NEANET. Nous maîtrisons totalement nos données et Geneanet les diffuse gratuitement pour tous (pas seulement en Premium). Pour notre association, le partenariat est GAGNANT : pas d'investissement et une visibilité grandement accrue. Pour exemple :

\_ un relevé simple de mariage à Avignon : lci ou sous une autre forme : lCl

un relevé avec photo de l'acte : [https://www.geneanet.org/releves](https://www.geneanet.org/releves-collaboratifs/view/98819/)[collaboratifs/view/98819/](https://www.geneanet.org/releves-collaboratifs/view/98819/) avec lien

Dans les mois, les années à venir, il n'est pas exclu que ces partenariats se multiplient et se développent au gré des rencontres et de vos suggestions.

# **Mettre des images ou fichiers sur le Forum**

Dès qu'on utilise un forum, on a besoin de pouvoir insérer des images ou des fichiers pour partager des documents. Pour des raisons de sécurité et d'organisation, nous ne pouvons pas ouvrir le stockage directement sur le site. Il est très facile d'utiliser des hébergeurs. Il y en a plusieurs, il est possible d'utiliser le

OneDrive de votre ordinateur (à condition d'avoir un dossier ouvert au partage). Je vous conseille sinon d'utiliser le site<https://www.casimages.com/> qui permet aussi bien de stocker des images que des fichiers. Il vous faudra vous y inscrire afin de ne pas être limité dans la durée du stockage.

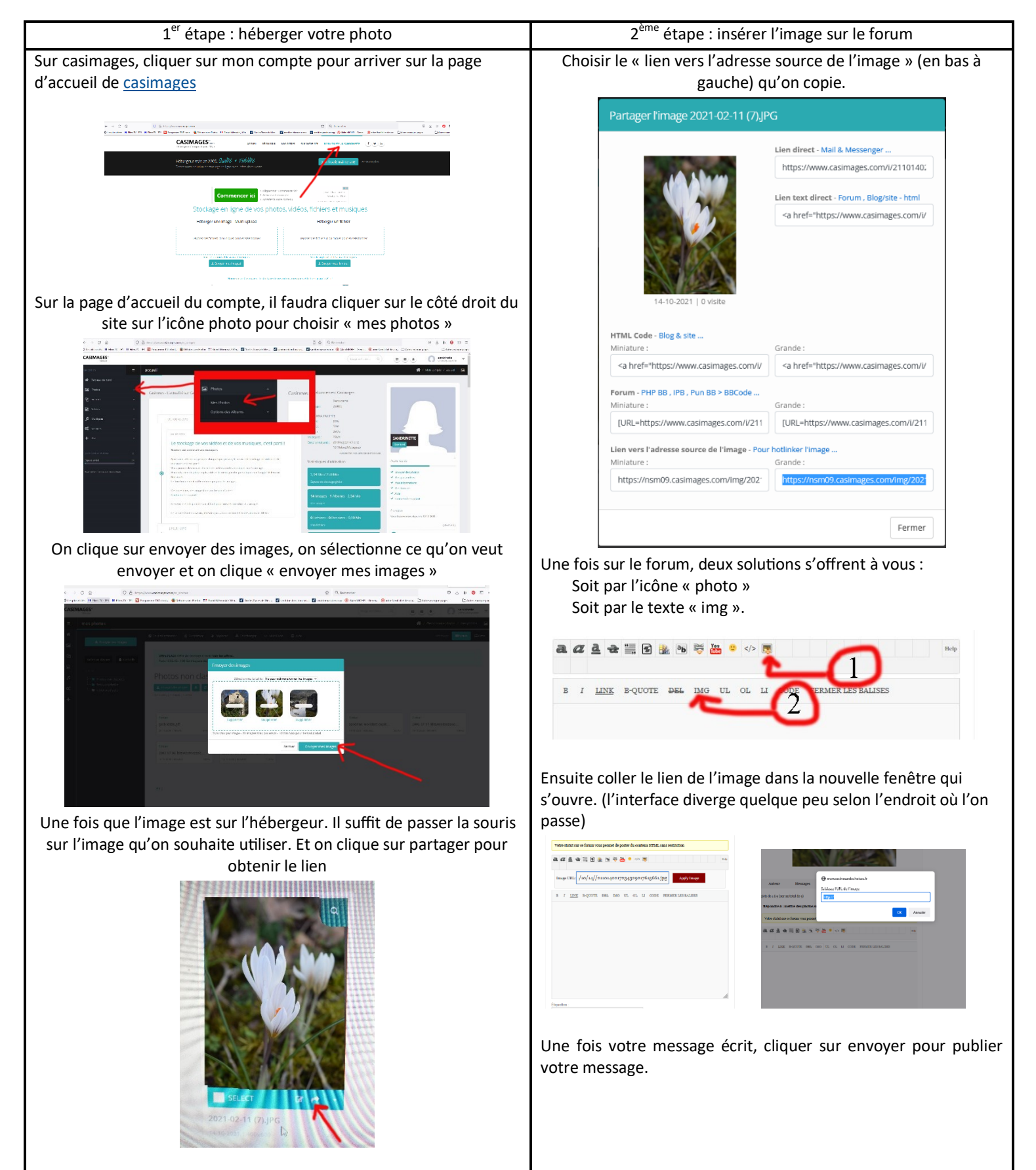

#### **Même principe pour les fichiers**

Sur le bandeau gauche, fichiers, puis mes fichiers. Puis cliquer sur « envoyer des fichiers ». Choisir le fichier. Et « envoyer mes fichiers ». En passant la souris sur le fichier, on peut « partager ». Choisir le premier lien et le copier

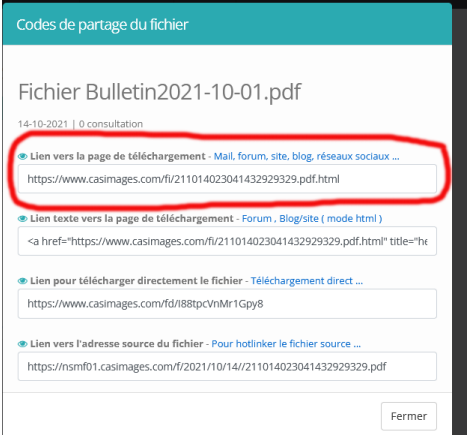

Une fois sur le forum, deux solutions s'offrent à vous:

Soit par l'icône « lien » Soit par le texte « link ».

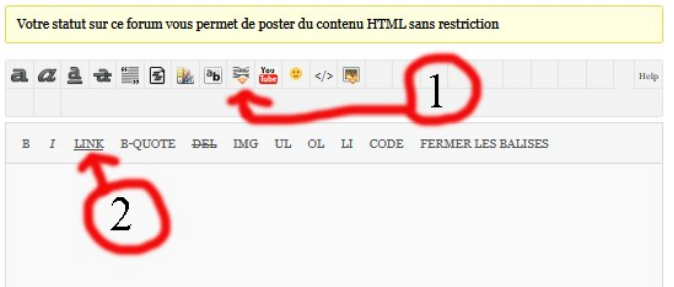

Il suffit ensuite de coller le lien de l'adresse dans la nouvelle fenêtre qui apparaît

# **Objet insolite d'Ardèche : paire de soles ou Chaussures à châtaignes Par Sandrine Renevier Gonin**

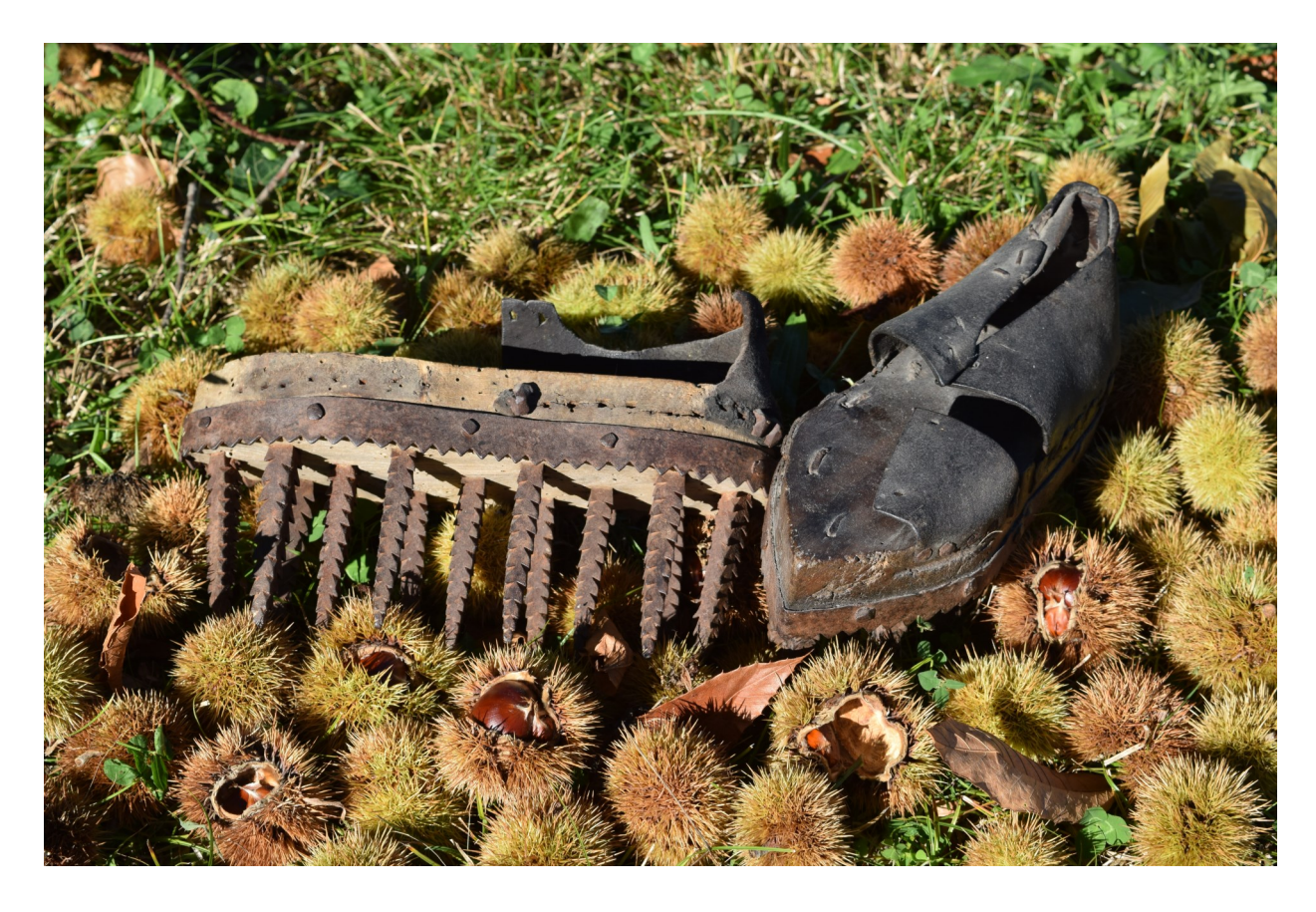

Voici les chaussures à châtaignes qui étaient utilisées dans la culture de la châtaignes en Ardèche, elles servaient à décortiquer les châtaignes. il suffisait ainsi de marcher sur un tapis de châtaignes pour que les chaussures séparent le fruit de la coque, le tout sans se piquer les doigts.

Cette chaussure est composée d'une semelle en bois dans laquelle sont incrustées des pics hérissés en fer forgé. Le dessus qui permet de chausser la chaussure est en cuir.

Ce type de chaussure a été utilisé jusque dans les années 1960.

## La Bastide de Virac (partie 2/3) Par Zénobie.

Guerres de religion à la Bastide de Virac

La Réforme, prêchée dès 1528, s'était répandue dans la plus grande partie du Vivarais.

Les querres de religion, puis l'Edit de Nantes consolidèrent l'implantation protestante.

Dès l'origine de la Réforme, la population de la Bastide embrasse le protestantisme et le château devient un bastion protestant.

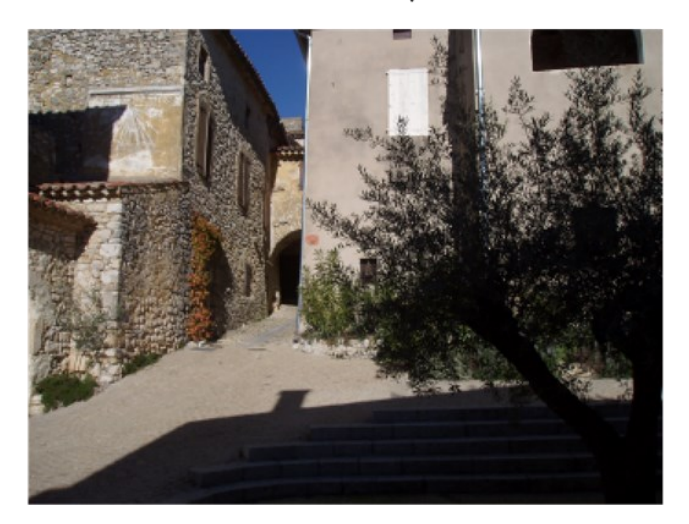

En 1628, les habitants, ainsi que ceux des villages avoisinants, se révoltent contre les catholiques et font appel au Duc de ROHAN

(1574-1638) -cousin du futur Henri IV- tant l'inquiétude est grande face à une répression qui se durcit.

Le Duc sera hébergé au château par le seigneur Claude du ROURE, lequel est seigneur protestant.

Il obtiendra la reddition de Salavas et de Vallon et terminera sa campagne victorieuse en Vivarais.

La situation se renverse lorsque, après le siège de la Rochelle, la ville tombe aux mains des troupes royales.

L'armée royale fait alors le siège de Privas (1629). Les seigneurs, dont le Comte du ROURE, demandent la grâce royale pour leurs villages.

Ayant capitulés à la Rochelle, défaits dans le Midi, les Réformés se voient imposer la « paix de grâce d'Alès » (27/06/1629) qui leur retire le droit aux Assemblées politiques et toutes leurs anciennes places de sûreté.

Louis XIII, venu pour signer cette paix, ordonne la démolition du Fort situé sur le Pont d'Arc ainsi que celle des châteaux environnants.

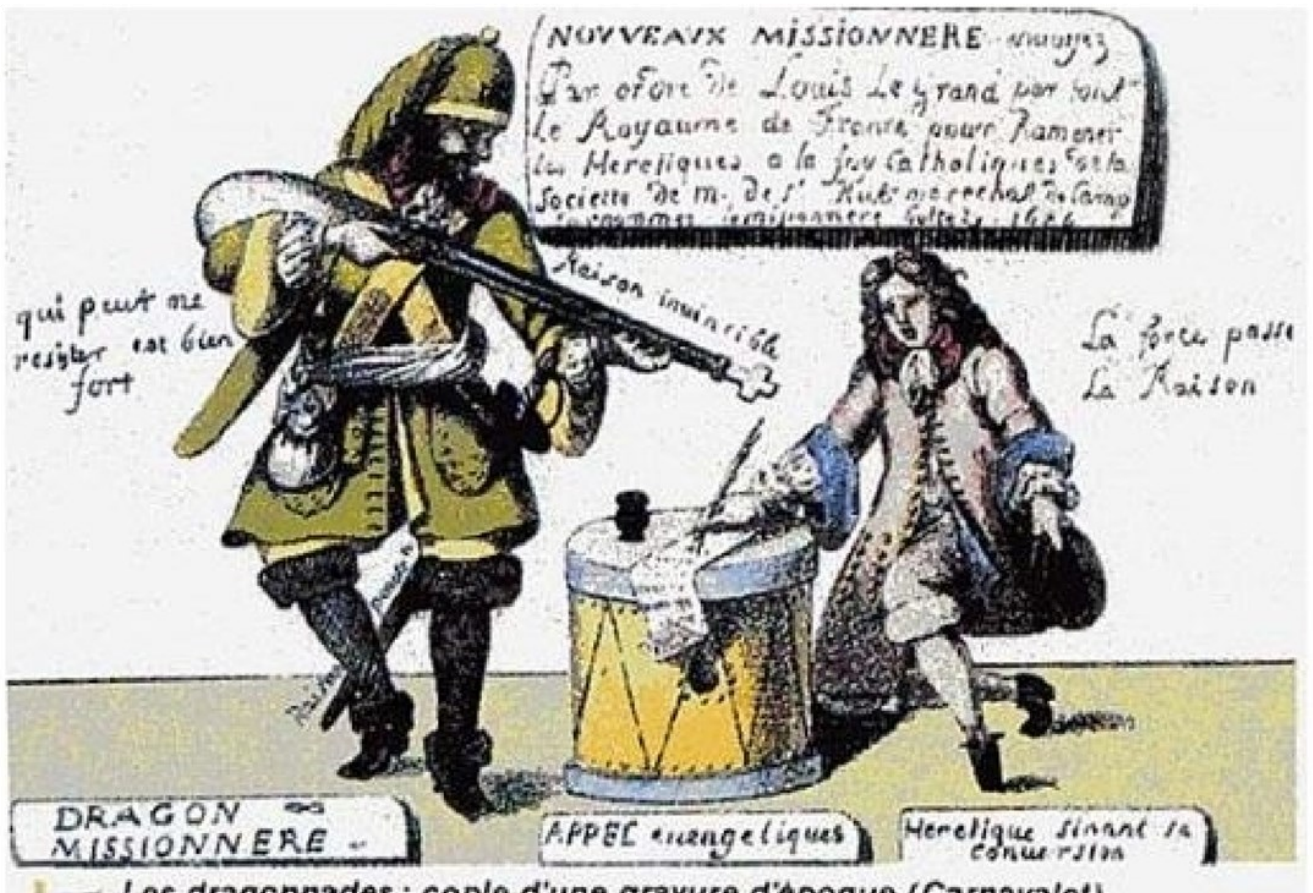

Les dragonnades : copie d'une gravure d'époque (Carnavalet).